# Examcollection

<http://www.ipass4sure.com/examcollection.htm>

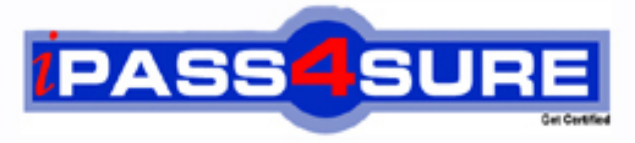

http://www.ipass4sure.com

# **70-562**

# **Microsoft**

TS: Microsoft .NET Framework 3.5, ASP.NET Application **Development** 

**http://www.ipass4sure.com/exams.asp?examcode=70-562**

**The 70-562 practice exam is written and formatted by Certified Senior IT Professionals working in today's prospering companies and data centers all over the world! The 70-562 Practice Test covers all the exam topics and objectives and will prepare you for success quickly and efficiently. The 70-562 exam is very challenging, but with our 70-562 questions and answers practice exam, you can feel confident in obtaining your success on the 70-562 exam on your FIRST TRY!**

**Microsoft 70-562 Exam Features**

- **Detailed questions and answers for 70-562 exam**
- **Try a demo before buying any Microsoft exam**
- **70-562 questions and answers, updated regularly**
- **Verified 70-562 answers by Experts and bear almost 100% accuracy**
- **70-562 tested and verified before publishing**
- **70-562 examcollection vce questions with exhibits**
- **70-562 same questions as real exam with multiple choice options**

**Acquiring Microsoft certifications are becoming a huge task in the field of I.T. More over these exams like 70-562 exam are now continuously updating and accepting this challenge is itself a task. This 70-562 test is an important part of Microsoft certifications. We have the resources to prepare you for this. The 70-562 exam is essential and core part of Microsoft certifications and once you clear the exam you will be able to solve the real life problems yourself.Want to take advantage of the Real 70-562 Test and save time and money while developing your skills to pass your Microsoft 70-562 Exam? Let us help you climb that ladder of success and pass your 70-562 now!**

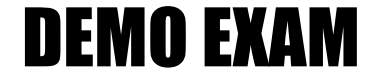

### For Full Version visit

<http://www.ipass4sure.com/allexams.asp>

#### **Question: 1**

You are an application developer and you have about two years experience in developing Webbased applications by using Microsoft ASP.NET. Now you are employed in a company named Wiikigo. You use the Microsoft .NET Framework version 3.5 to create a Microsoft ASP.NET Web application. The application must redirect the original URL to a different ASPX page. You must make sure that after the page is executed, the users cannot view the original URL. Besides this, you must make sure that only one request from the client browser is required by each page execution requires. So what action should you perform to achieve the two goals?

- A. You should transfer execution to the correct ASPX page by using the HttpContext.Current.RewritePath method.
- B. Add the Location: new URL value to the Response.Headers collection. Call the Response.End() statement. Send the header to the client computer to transfer execution to the correct ASPX page.
- C. You should transfer execution to the correct ASPX page by using the Server.Transfer method.
- D. You should transfer execution to the correct ASPX page by using the Response.Redirect method.

#### **Answer: A**

#### **Question: 2**

You are an application developer and you have about two years experience in developing Webbased applications by using Microsoft ASP.NET. Now you are employed in a company named Wiikigo. You use the Microsoft .NET Framework version 3.5 to create a Microsoft ASP.NET Web application. A Web page is created. The Web page contains the following two XML fragments. (Line numbers are used for reference only.)

```
1 <script runat="server"> 
\mathfrak{D}3 </script> 
4 <asp:ListView ID="ListView1" runat="server" 
5 DataSourceID="SqlDataSource1" 
6 
7 >8 <ItemTemplate> 
9 <td>
10 <asp:Label ID="WireAmountLabel" runat="server" 
11 Text='<%# Eval("WireAmount") %>' /> 
12 </td>13 </ItemTemplate>
```
From a Microsoft SQL Server 2005 database table which has a column named WireAmount , the SqlDataSource1 object retrieves the dat a. Now you receive an order from your company CIO, according to his requirement, the column must be displayed in red color when the size of the WireAmount column value is greater than seven characters. The CIO assigns this task to you that you must make sure of this. So what action should you perform?

- A. Insert the following code segment at line 06. OnDataBound="FmtClr" Insert the following code segment at line 02. protected void FmtClr(object sender, EventArgs e){ Label WireAmount = new Label(); WireAmount.ID = "WireAmountLabel"; if ( WireAmount.Text.Length > 7) {WireAmount.ForeColor = Color.Red; } else {WireAmount.ForeColor = Color.Black; }}
- B. Insert the following code segment at line 06. OnItemDataBound="FmtClr" Insert the following code segment at line 02. protected void FmtClr(object sender, ListViewItemEventArgs e){

Label WireAmount = (Label) e.Item.FindControl("WireAmountLabel"); if ( WireAmount.Text.Length > 7) { WireAmount.ForeColor = Color.Red; } else  ${WireAmount.ForeColor = Color. Black; }$ 

- C. Insert the following code segment at line 06. OnItemDataBound="FmtClr" Insert the following code segment at line 02. protected void FmtClr(object sender, ListViewItemEventArgs e){ Label WireAmount = (Label) e.Item.FindControl("WireAmount"); if (WireAmount.Text.Length > 7) {WireAmount.ForeColor = Color.Red; } else {WireAmount.ForeColor = Color.Black; } }
- D. Insert the following code segment at line 06. OnDataBinding="FmtClr" Insert the following code segment at line 02. protected void FmtClr(object sender, EventArgs e){ Label WireAmount = new Label(); WireAmount.ID = "WireAmount"; if ( WireAmount.Text.Length  $> 7$ ) {WireAmount.ForeColor = Color.Red; } else { WireAmount.ForeColor = Color.Black; }}

#### **Answer: B**

#### **Question: 3**

You are an application developer and you have about two years experience in developing Webbased applications by using Microsoft ASP.NET. Now you are employed in a company named Wiikigo. You use the Microsoft .NET Framework version 3.5 to create a Microsoft ASP.NET Web application. Two user controls are created by you. They are respectivley named UCtrlA.ascx and UCtrlB.ascx. The user controls postback to the server. You create a new Web page that has the following ASPX code. You create a new Web page that has the following ASPX code.

<asp:CheckBox ID="Chk" runat="server"

```
oncheckedchanged="Chk_CheckedChanged" AutoPostBack="true" />
<asp:PlaceHolder ID="PlHolder" runat="server"></asp:PlaceHolder> 
You write the following code segment for the Web page for dynamically creating the user 
controls.
```

```
public void LoadControls() 
{ 
if (ViewState["CtrlA"] != null) 
{ 
Control c; 
if ((bool)ViewState["CtrlA"] == true) 
{ c = \text{LoadControl("UCtrlA.ascx"); } }else 
{ c = LoadControl("UCtrlB.ascx"); }c.ID = "Ctrl";
PlHolder.Controls.Add(c); 
}} 
protected void Chk_CheckedChanged(object sender, EventArgs e) 
{ 
ViewState["CtrlA"] = Chk.Checked; 
PlHolder.Controls.Clear(); 
LoadControls(); 
}
```
According to the requirement of the company CIO, the user control that is displayed must be recreated during postback and retains its state. You have been assigned this task to make sure of this. Which method should be added to the Web page?

- A. protected override void OnLoadComplete(EventArgs e){ base.OnLoadComplete(e); LoadControls();}
- B. protected override object SaveViewState(){ LoadControls(); return base.SaveViewState();}
- C. protected override void LoadViewState(object savedState){ base.LoadViewState(savedState); LoadControls();}
- D. protected override void Render(HtmlTextWriter writer){ LoadControls(); base.Render(writer);}

#### **Answer: C**

#### **Question: 4**

You are an application developer and you have about two years experience in developing Webbased applications by using Microsoft ASP.NET. Now you are employed in a company named Wiikigo. You use the Microsoft .NET Framework version 3.5 to create a Microsoft ASP.NET Web application. You write the code fragment below. (Line numbers are used for reference only.)

```
1 <asp:RequiredFieldValidator 
2 ID="rfValidator1" runat="server" 
3 Display="Dynamic" ControlToValidate="TextBox1" 
4 
5 >6 
7 </asp:RequiredFieldValidator> 
8 
9 <asp:ValidationSummary DisplayMode="List" 
10 ID="ValidationSummary1" runat="server" />
```
Now you receive an e-mail from your company CIO, according to his requirement, the error message must also be displayed in the validation summary list if it is displayed in the validation control. The company CIO assigns this task to you. So what should you do to make sure of this?

- A. The following code segment should be added to line 04. ErrorMessage="Required text in TextBox1"
- B. The following code segment should be added to line 06. Required text in TextBox1
- C. The following code segment should be added to line 04. Text="Required text in TextBox1" ErrorMessage="ValidationSummary1"
- D. The following code segment should be added to line 04. Text="Required text in TextBox1"

#### **Answer: A**

#### **Question: 5**

You are an application developer and you have about two years experience in developing Webbased applications by using Microsoft ASP.NET. Now you are employed in a company named Wiikigo. You use the Microsoft .NET Framework version 3.5 to create a Microsoft ASP.NET Web application. You write the code fragment below.

<asp:ListBox SelectionMode="Multiple" ID="ListBox1" runat="server"> </asp:ListBox> <asp:ListBox ID="ListBox2" runat="server"> </asp:ListBox> <asp:Button ID="Button1" runat="server" Text="Button" onclick="Button1\_Click" />

You must make sure that when you click the Button1 control, a selected list of items move from the ListBox1 control to the ListBox2 control when you click the Button1 control. Of the following code segments, which one should be used?

- A. foreach (ListItem li in ListBox1.Items) { if (li.Selected) { li.Selected = false; ListBox2.Items.Add(li); ListBox1.Items.Remove(li); }}
- B. foreach (ListItem li in ListBox1.Items) { if (li.Selected) { ListBox2.Items.Add(li); ListBox1.Items.Remove(Ii): }}
- C. foreach (ListItem li in ListBox1.Items) { if (li.Selected) { li.Selected = false; ListBox2.Items.Add(li); }}foreach (ListItem li in ListBox1.Items) { if (ListBox2.Items.Contains(li)) ListBox1.Items.Remove(li);}
- D. foreach (ListItem li in ListBox1.Items) { if (li.Selected) { li.Selected = false; ListBox2.Items.Add(li); }}foreach (ListItem li in ListBox2.Items) { if (ListBox1.Items.Contains(li)) ListBox1.Items.Remove(li);}

#### **Answer: D**

#### **Question: 6**

You are an application developer and you have about two years experience in developing Webbased applications by using Microsoft ASP.NET. Now you are employed in a company named Wiikigo. You use the Microsoft .NET Framework version 3.5 to create a Microsoft ASP.NET Web application. You create a file named movies.xml that contains the following code fragment.

```
<Movies> 
<Movie ID="1" Name="Movie1" Year="2006"> 
<Desc Value="Movie desc"/> 
</Movie> 
<Movie ID="2" Name="Movie2" Year="2007"> 
<Desc Value="Movie desc"/> 
</Movie> 
<Movie ID="3" Name="Movie3" Year="2008"> 
<Desc Value="Movie desc"/> 
</Movie> 
</Movies>
```
A Web form is added to the application. You write the following code segment in the Web form. (Line numbers are used for reference only.)

```
1 <form runat="server"> 
2 <asp:xmldatasource 
3 id="XmlDataSource1" 
4 runat="server" 
5 datafile="movies.xml" /> 
6 
7 </form>
```
According to the requirement of the company, you have to implement the XmlDataSource control to display the XML data in a TreeView control. At line 6, which code segment should be inserted?

- A. <asp:TreeView ID="TreeView1" runat="server" DataSourceID="MovDataSource1"> <DataBindings> <asp:TreeNodeBinding DataMember="Movie" Text="Name" /> </DataBindings></asp:TreeView>
- B. <asp:TreeView ID="TreeView1" runat="server" DataSourceID="MovDataSource1"> <DataBindings> <asp:TreeNodeBinding DataMember="Movies" Text="Desc" /> </DataBindings></asp:TreeView>
- C. <asp:TreeView ID="TreeView1" runat="server" DataSourceID="XmlDataSource1"> <DataBindings> <asp:TreeNodeBinding DataMember="Movie" Text="Name" /> </DataBindings></asp:TreeView>

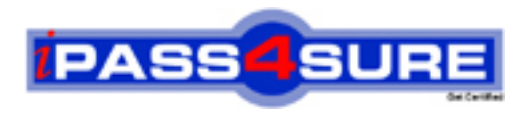

## **Pass4sure Certification Exam Features;**

- Pass4 sure offers over 2500 Certification exams for professionals.
- More than **98,800** Satisfied Customers Worldwide.
- Average **99.8%** Success Rate.
- Over **120** Global Certification Vendors Covered.
- Services of Professional & Certified Experts available via support.
- Free 90 days updates to match real exam scenarios.
- Instant Download Access! No Setup required.
- Price as low as \$19, which is 80% more cost effective than others.
- Verified answers researched by industry experts.
- Study Material **updated** on regular basis.
- Questions / Answers are downloadable in **PDF** format.
- Mobile Device Supported (Android, iPhone, iPod, iPad)
- No authorization code required to open exam.
- **Portable** anywhere.
- *Guaranteed Success*.
- **Fast**, helpful support 24x7.

View list of All certification exams offered; http://www.ipass4sure[.com/allexams.as](http://www.ipass4sure.com/allexams.asp)p

View list of All Study Guides (SG); http://www.ipass4sure[.com/study-guides.asp](http://www.ipass4sure.com/study-guides.asp)

View list of All Audio Exams (AE); http://www.ipass4sure[.com/audio-exams.asp](http://www.ipass4sure.com/audio-exams.asp)

Download Any Certication Exam DEMO. http://www.ipass4sure[.com/samples.asp](http://www.ipass4sure.com/samples.asp)

To purchase Full version of exam click below; [http://www.](http://www.ipass4sure.com/allexams.asp)ipass4sure.com/allexams.asp

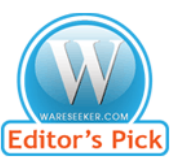

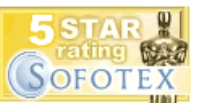

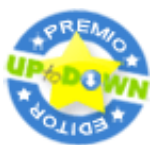

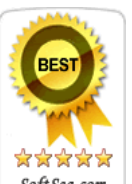

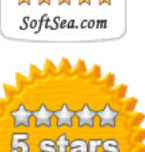

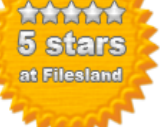

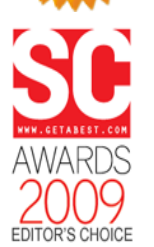

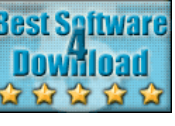

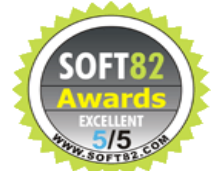

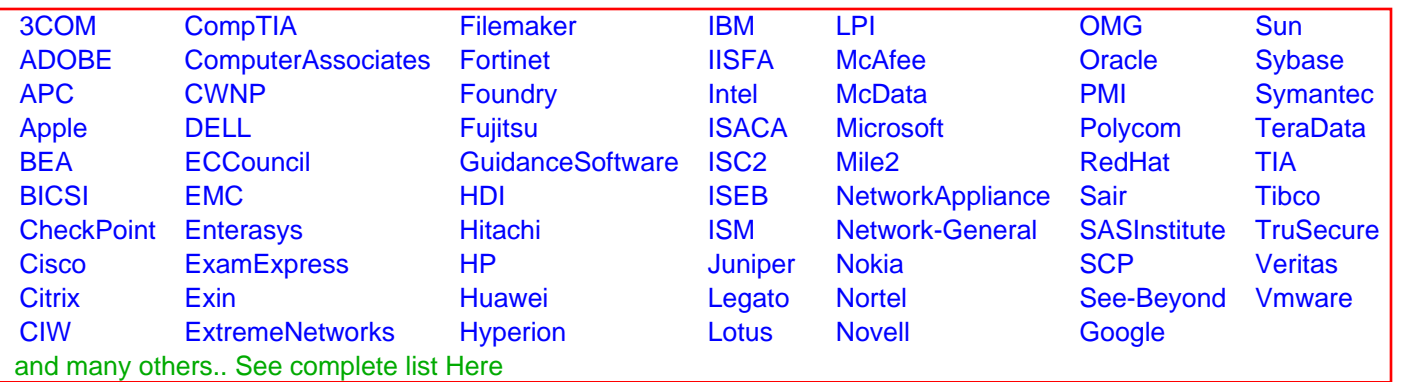

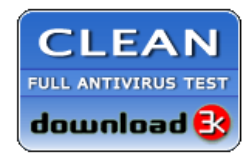

**Editor's Review EXCELLENT** 含含含含 SOFTPEDIA<sup>®</sup>

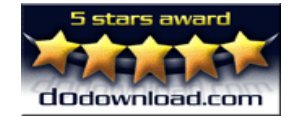

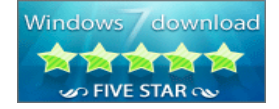

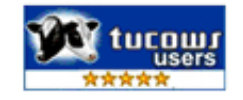